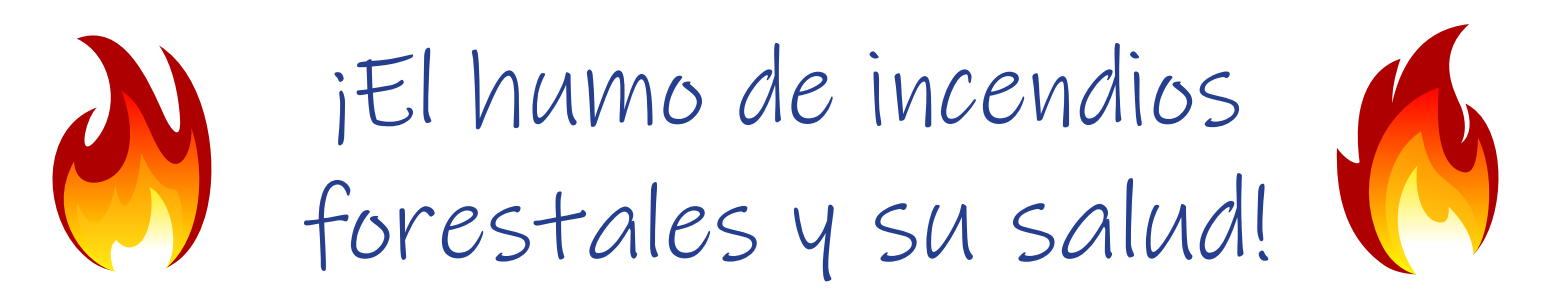

### Manténgase informado.

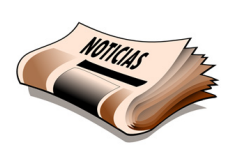

Para los pronósticos de la calidad del aire afectado por humo, visite el sitio Oregon Department of Environmental Quality en: **www[.deq.state.or.us/aqi/](http://www.deq.state.or.us/aqi/)** o bien, baje la app smartphone OregonAIR.

Preste atención a las noticias locales y siga **[@CondadodeWashington](https://www.facebook.com/WashingtonCountyHHS) en Facebook** para información sobre la salud e informes al día de la calidad del aire.

### Evite el aire contaminado por humo.

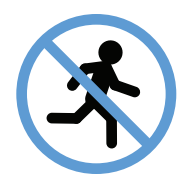

**Quédese adentro** lo más posible. Evite la actividad física al exterior.

**Las personas que corren mayor riesgo para la salud por el humo** son aquellas con afecciones como el asma, enfermedad pulmonar obstructiva crónica (o 'COPD' en inglés) o enfermedad cardiovascular, los adultos de la tercera edad, mujeres embarazadas, bebés y niños.

# Mantenga el aire del interior limpio.

**Cierre ventanas y puertas.** Ábralas cuando la calidad del aire sea buena.

**Use abanicos o aire acondicionado.** Ponga los sistemas de aire del auto o de la casa en función de recirculación ('recirculate').

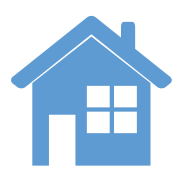

**Cambie el filtro** de los sistemas de calefacción y de aire acondicionado. Utilice filtros grado **MERV 8** ó mayor.

Considere comprar un limpiador portátil de aire con **filtro de alta eficiencia contra partículas de aire ('HEPA'),** sobre todo si padece de afecciones de la salud que pudieran empeorar a causa del humo.

No fume, no encienda velas o aspire pisos cuando la calidad de aire sea mala.

Vea la serie de videos en cuatro partes del Dpto. de salud del tri-condado a fin de mejorar la calidad de aire del interior de su hogar: **[https://bit.do/health-tip-videos.](https://bit.do/health-tip-videos. )**

# Comuníquese con su proveedor de cuidados médicos.

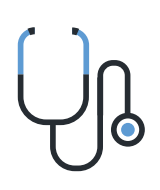

Si tiene alguna afección de salud cuyos síntomas empeoran por el humo, llame al proveedor médico para que le aconseje sobre prevención o tratamiento.

**Marque 911 si hay alguien con serios síntomas como dificultad al respirar.** 

**[www.deq.state.or.us/aqi/](http://www.deq.state.or.us/aqi/) [@](https://www.facebook.com/WashingtonCountyHHS)CondadodeWashington en Facebook**

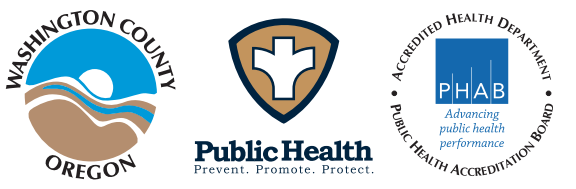

Cómo usar su ventilador como un filtro de aire

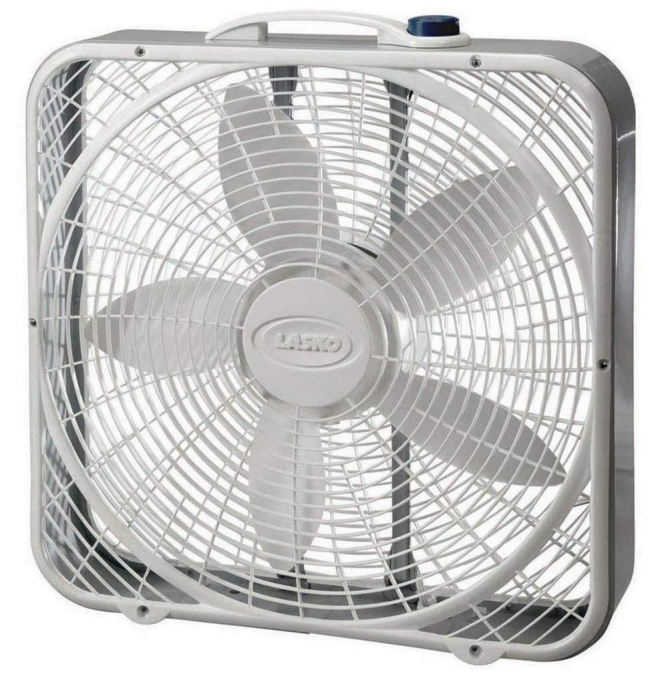

#### **Construya su ventilador con filtro de bajo costo con:**

- La caja del ventilador
- Un filtro de calefacción (20" x 20", clasificado MERV 13 o FPR 10 o MPR 1500-1900)
- Cinta (de enmascarar o adhesiva)
- 1. Pegue con cinta el filtro a la parte trasera del ventilador.
- 2. Las flechas que aparecen en el filtro deben apuntar hacia la parte frontal del ventilador.
- 3. Encienda el ventilador.

#### **Consejos:**

- Para generar una "habitación con aire más limpio," use el ventilador con filtro en la habitación en la que pase más tiempo.
- Cierre todas las ventanas y puertas de la habitación mientras el ventilador con filtro esté en uso.
- Encienda el ventilador con filtro al menos entre 10 y 15 minutos.
- Coloque el ventilador con filtro alejado de las paredes y de objetos grandes, donde nadie tropiece con él.
- Reemplace el filtro cada tres meses o cuando luzca sucio o marrón.

#### **Cuando el aire está sucio:**

Siga las recomendaciones de salud pública y compruebe la calidad del aire local en [https://oraqi.deq.state.or.us/home/map.](https://oraqi.deq.state.or.us/home/map)

Para obtener más información sobre la contaminación del aire y mirar un video de un filtro de ventilador, visite: [https://multco.us/air-quality-public-health-problem/smoke](https://multco.us/air-quality-public-health-problem/smoke-and-wildfire)[and-wildfire](https://multco.us/air-quality-public-health-problem/smoke-and-wildfire).